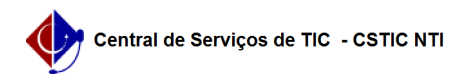

[1]

[2]

[4]

será [5]

[7]

# [como fazer] Como solicitar crédito orçamentário? 03/07/2024 08:21:45

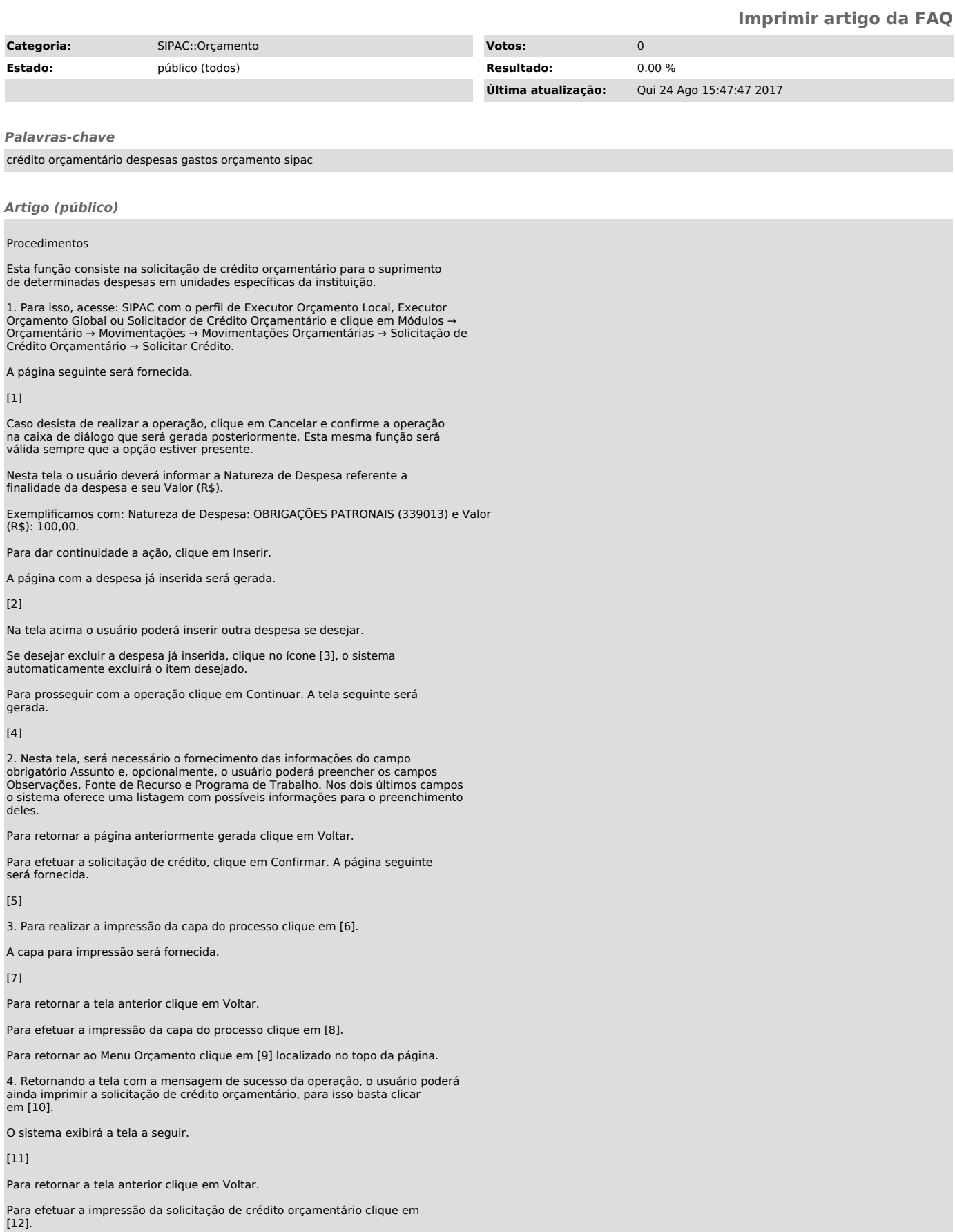

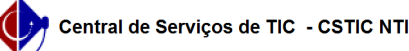

# [1]

https://docs.info.ufrn.br/lib/exe/detail.php?id=suporte%3Amanuais%3Asipac%3Aorcamento%3Amovimentacoes%3Amovimentacoes\_orcamentarias%3Asolicitacao\_de\_cr edito\_orcamentario%3Asolicitar\_credito&media=suporte:manuais:sipac:orcamentario:movimentacoes:movimentacoes\_orcamentarias:solicitacao\_de\_credito\_orcamentarias:solicitacao\_de\_credito\_orcam entario:07.png

# [2]

https://docs.info.ufrn.br/lib/exe/detail.php?id=suporte%3Amanuais%3Asipac%3Aorcamento%3Amovimentacoes%3Amovimentacoes\_orcamentarias%3Asolicitacao\_de\_cr edito\_orcamentario%3Asolicitar\_credito&media=suporte:manuais:sipac:orcamentario:movimentacoes:movimentacoes\_orcamentarias:solicitacao\_de\_credito\_orcam entario:08.png  $\frac{1}{3}$ 

https://docs.info.ufrn.br/lib/exe/detail.php?id=suporte%3Amanuais%3Asipac%3Aorcamento%3Amovimentacoes%3Amovimentacoes\_orcamentarias%3Asolicitacao\_de\_cr edito\_orcamentario%3Asolicitar\_credito&media=suporte:manuais:sipac:orcamentario:movimentacoes:movimentacoes\_orcamentarias:solicitacao\_de\_credito\_orcam entario:lixeira.png

[4] .<br>https://docs.info.ufrn.br/lib/exe/detail.php?id=suporte%3Amanuais%3Asipac%3Aorcamento%3Amovimentacoes%3Amovimentacoes\_orcamentarias%3Asolicitacao\_de\_cr edito\_orcamentario%3Asolicitar\_credito&media=suporte:manuais:sipac:orcamentario:movimentacoes:movimentacoes\_orcamentarias:solicitacao\_de\_credito\_orcamentarias:solicitacao\_de\_credito\_orcam entario:09.png

# $[5]$

https://docs.info.ufrn.br/lib/exe/detail.php?id=suporte%3Amanuais%3Asipac%3Aorcamento%3Amovimentacoes%3Amovimentacoes\_orcamentarias%3Asolicitacao\_de\_cr edito\_orcamentario%3Asolicitar\_credito&media=suporte:manuais:sipac:orcamentario:movimentacoes:movimentacoes\_orcamentarias:solicitacao\_de\_credito\_orcam entario:10.png

### $[6]$

https://docs.info.ufrn.br/lib/exe/detail.php?id=suporte%3Amanuais%3Asipac%3Aorcamento%3Amovimentacoes%3Amovimentacoes\_orcamentarias%3Asolicitacao\_de\_cr edito\_orcamentario%3Asolicitar\_credito&media=suporte:manuais:sipac:orcamentario:movimentacoes:movimentacoes\_orcamentarias:solicitacao\_de\_credito\_orcam<br>entario:icone\_i.png

### [7]

https://docs.info.ufrn.br/lib/exe/detail.php?id=suporte%3Amanuais%3Asipac%3Aorcamento%3Amovimentacoes%3Amovimentacoes\_orcamentarias%3Asolicitacao\_de\_cr edito\_orcamentario%3Asolicitar\_credito&media=suporte:manuais:sipac:orcamentario:movimentacoes:movimentacoes\_orcamentarias:solicitacao\_de\_credito\_orcam entario:11a.png

# $[8]$

.<br>https://docs.info.ufrn.br/lib/exe/detail.php?id=suporte%3Amanuais%3Asipac%3Aorcamento%3Amovimentacoes%3Amovimentacoes\_orcamentarias%3Asolicitacao\_de\_cr edito\_orcamentario%3Asolicitar\_credito&media=suporte:manuais:sipac:orcamentario:movimentacoes:movimentacoes\_orcamentarias:solicitacao\_de\_credito\_orcam entario:icone\_imprimir.png  $[9]$ 

https://docs.info.ufrn.br/lib/exe/detail.php?id=suporte%3Amanuais%3Asipac%3Aorcamento%3Amovimentacoes%3Amovimentacoes\_orcamentarias%3Asolicitacao\_de\_cr edito\_orcamentario%3Asolicitar\_credito&media=suporte:manuais:sipac:orcamentario:movimentacoes:movimentacoes\_orcamentarias:solicitacao\_de\_credito\_orcam<br>entario:icone\_iii.png

# $[10]$

https://docs.info.ufrn.br/lib/exe/detail.php?id=suporte%3Amanuais%3Asipac%3Aorcamento%3Amovimentacoes%3Amovimentacoes\_orcamentarias%3Asolicitacao\_de\_cr edito\_orcamentario%3Asolicitar\_credito&media=suporte:manuais:sipac:orcamentario:movimentacoes:movimentacoes\_orcamentarias:solicitacao\_de\_credito\_orcam entario:icone\_ii.png

# [11]

.<br>https://docs.info.ufrn.br/lib/exe/detail.php?id=suporte%3Amanuais%3Asipac%3Aorcamento%3Amovimentacoes%3Amovimentacoes\_orcamentarias%3Asolicitacao\_de\_cr edito\_orcamentario%3Asolicitar\_credito&media=suporte:manuais:sipac:orcamentario:movimentacoes:movimentacoes\_orcamentarias:solicitacao\_de\_credito\_orcam<br>entario:12a.png<br>[12]

https://docs.info.ufrn.br/lib/exe/detail.php?id=suporte%3Amanuais%3Asipac%3Aorcamento%3Amovimentacoes%3Amovimentacoes\_orcamentarias%3Asolicitacao\_de\_cr edito\_orcamentario%3Asolicitar\_credito&media=suporte:manuais:sipac:orcamentario:movimentacoes:movimentacoes\_orcamentarias:solicitacao\_de\_credito\_orcam entario:icone\_imprimir.png